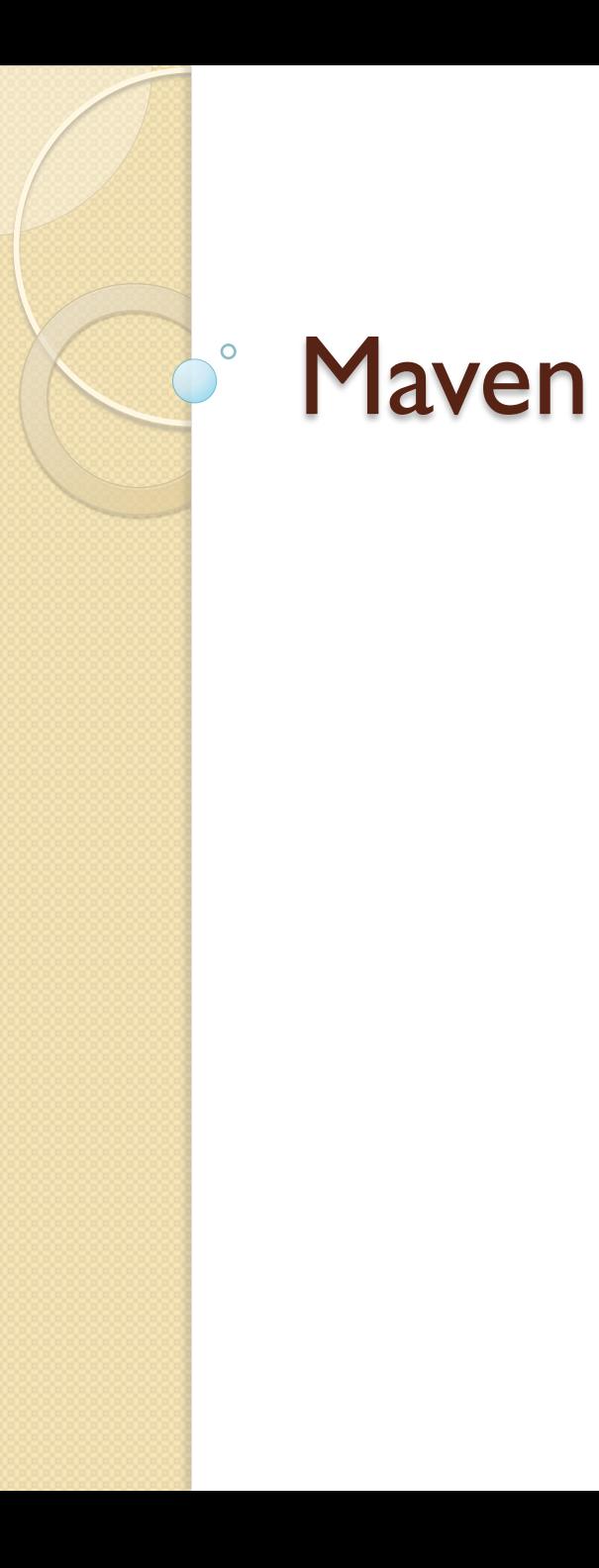

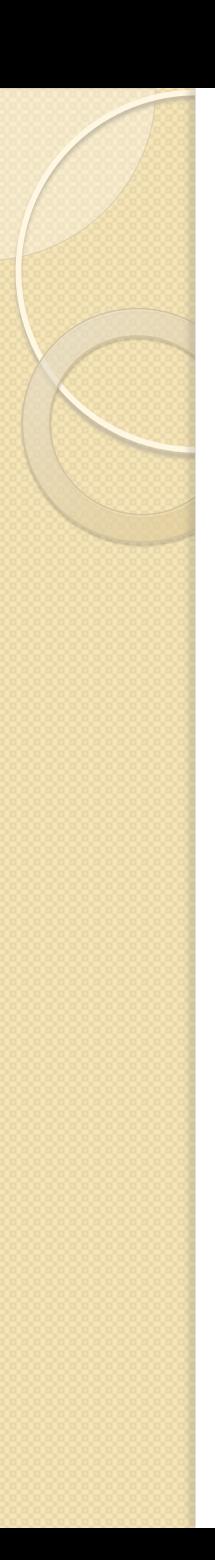

# Problématique

- ! Utilitaire permettant d'exécuter les différentes phases liées au cycle de développement
	- Compilation
		- · Gestion des dépendances logicielles
	- Exécution de test (unitaires)
	- Distribution
	- $^{\circ}$  ...

## Maven

- Outil de construction (build)
- Gère le téléchargement des dépendances logicielles
- Basé sur un système de plugins
	- Gestion des tests unitaires
	- Packaging
	- Audit de code
	- Déploiement sur serveurs

## Repository Maven

- Maven télécharge presque tout ses plugins depuis internet (repol.maven.org)
- Mais utilise un cache local
	- Par défaut ~/.m2/repository
	- Changer ~/.m2/settings.xml pour placer le cache ailleurs
- . Un miroir pour repo1.maven.org sera prochainement mis en place

## Projets maven

- ! Struture de projet propre
	- src/main/java, src/main/resources
	- src/test/java, src/test/resources
- pom.xml: fichier de configuration du projet, contient:
	- L'identification du projet, y compris sa version
	- Les dépendances

 $^{\circ}$  …

◦ Les options des plugins

# Intégration dans les EDI

- Projets
	- Netbeans: par défaut
	- Eclipse:
		- Plugins m2e, IAM
		- . mvn eclipse: eclipse configure
			- Un projet Eclipse
			- Qui correspond au projet maven
	- IntelliJ: par défaut
- **· Exécution:** 
	- Intégrée dans tous les EDI (via plugin dans Eclipse)

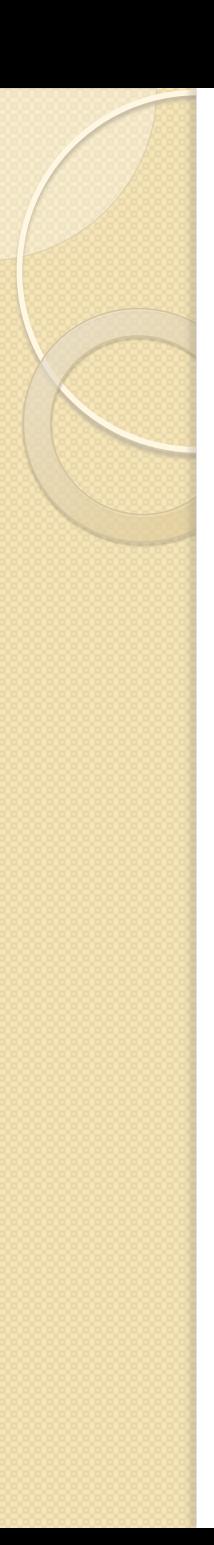

## SONAR

- · Indicateur de qualité de code
- Tableau de bord web
- Analyse du code via un plugin maven

- · Démo
- http://www.sonarsource.org